## sodalis gesundheitsgruppe

## medgate\_

## **Rüsten Sie sich jetzt für den Krankheitsfall**

Digimed ist ein digitales Versicherungsmodell. All Ihre administrativen und medizinischen Anliegen klären Sie schnell, unkompliziert und kompetent über die Medgate App. Richten Sie bereits jetzt Ihr Nutzerkonto in der Medgate App ein, damit Sie im Krankheitsfall gerüstet sind und vollen Zugriff auf alle Funktionen haben. Dies können Sie vor Vertragsbeginn mit Ihrer aktuellen Versichertenkarte vornehmen. Die Daten werden mit Vertragsbeginn automatisch aktualisiert.

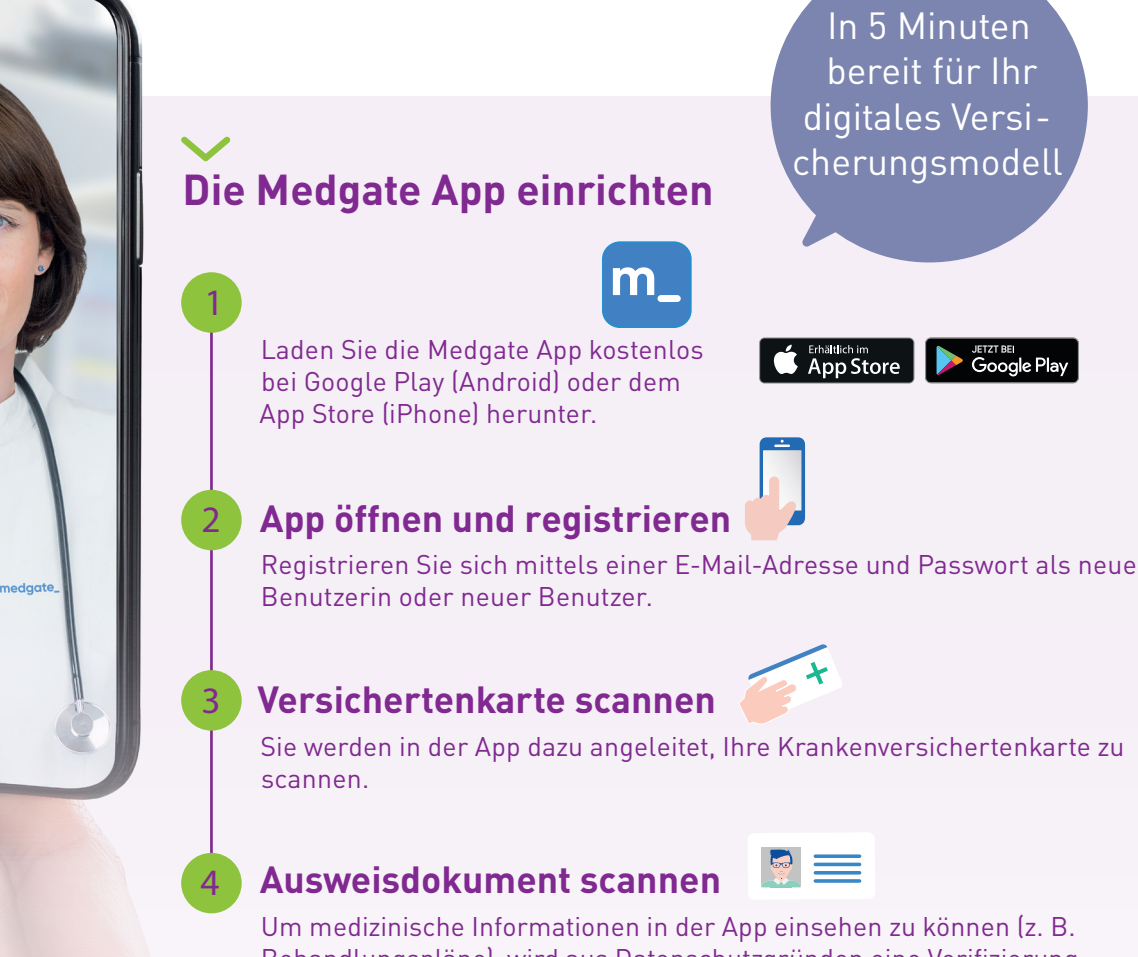

Behandlungspläne), wird aus Datenschutzgründen eine Verifizierung durchgeführt. Scannen Sie dazu ein Ausweisdokument (z. B. ID, Pass) direkt in der App.

## Sie verwenden bereits die Medgate App?

Wenn Sie die Medgate App bereits heruntergeladen haben und Ihr Profil mittels Ausweisdokument verifiziert haben, sind Sie schon jetzt bereit für Ihr digitales Versicherungsmodell. Ihre Versicherungsdeckung wird automatisch mit dem Wechsel des Modells aktualisiert.

Weitere Informationen unter medgate.ch